## Ubungen Grundlagen der numerischen Methoden ¨ der Strömungs- und Wärmetechnik

Blatt 8 – 12. Juni 2008

Aufgabe 8.1: Wenn nur Wärmeleitung stattfindet (kein Wärmetransport, Strahlung, etc.), vereinfacht sich die Energiegleichung zu

$$
\partial_t(\rho e) - \partial_x(\lambda \partial_x T) = 0 \tag{8.1}
$$

mit der inneren Energie e und der Wärmeleitfähigkeit  $\lambda = C \rho \kappa > 0$ , wobei C die spezifische Wärmekapazität und  $\rho$  die Dichte des leitenden Materials bezeichnet.

Uberführen Sie Gleichung (8.1) in eine Gleichung für die Temperatur. Gehen sie dabei vom allgemeinen Fall eines inhomogen Mediums aus, also  $\rho = \rho(x)$ ,  $\lambda = \lambda(x)$ und  $C = C(x)$ .

Stellen Sie ein entsprechend verändertes FTCS-Schema auf.

[Gehen Sie davon aus, daß die Leitfähigkeit  $\lambda_{j+1/2}$  jeweils *zwischen* zwei Temperaturwerten gegeben ist (s. Skizze). Mit diesen lassen sich die Wärmeflüsse  $\lambda \partial_x T$  an diesen Zwischenstellen leicht approximieren. Die (ebenfalls approximierte) Divergenz des Wärmeflusses gibt dann die zeitliche Anderung der Temperatur am Ort  $x_j$ .

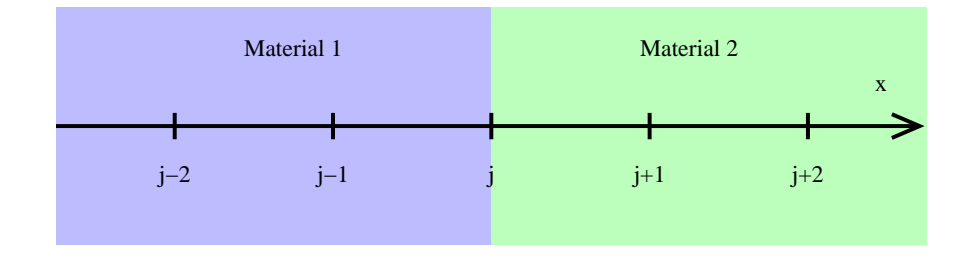

[8 Punkte]

Aufgabe 8.2: Implementieren Sie das in Aufgabe 8.1 aufgestellte FTCS-Verfahren für den allgemeinen Fall der Wärmeleitung mit inhomogenem Medium als eine Matlab-Funktion.

Die Temperatur an den Rändern soll dabei vorgegeben und zeitlich konstant sein. Integrieren Sie so lange in der Zeit, bis die stationäre Lösung erreicht ist, d.h. bis das Residuum (der Unterschied zur Lösung im vorhergehenden Zeitschritt gemessen in einer geeigneten Norm) kleiner ist als eine gegebene Schranke.

## Eingangswerte der Funktion:

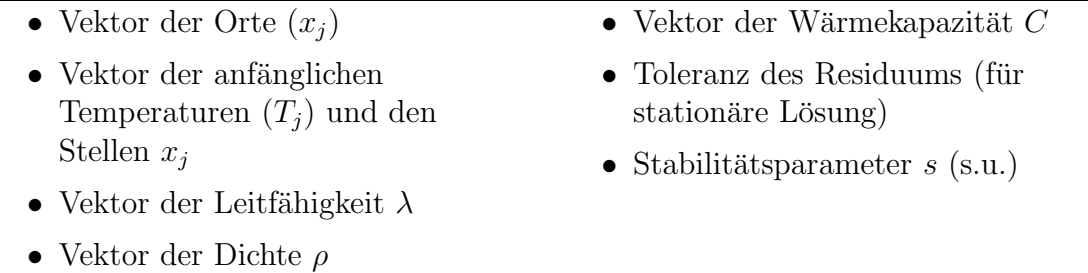

## Ergebnis der Funktion:

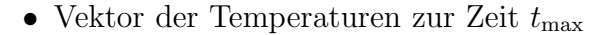

Zum Stabilitätsparameter: Die Bedingung für Stabilität des FTCS-Verfahrens lautet (s. Sktiptum):

$$
\frac{\lambda}{\rho C} \frac{\Delta t}{\Delta x^2} \le \frac{1}{2} \quad \Leftrightarrow \quad \Delta t \le \frac{\Delta x^2}{2} \frac{\rho C}{\lambda} \tag{8.2}
$$

Der Parameter s soll nun festlegen, um welchen Faktor das tatsächlich verwendete  $\Delta t$  unter dem maximal zulässigen liegt:

$$
\Delta t = s \Delta x^2 \rho C / \lambda \tag{8.3}
$$

mit  $s \in ]0;1/2]$ .

[Beachten Sie auch, daß in Gleichung (8.3) räumlich variierende Werte der Gitterweite  $\Delta x$  und der Materialwerte  $\rho C$  und  $\lambda$  eingehen. Damit ergibt sich für jedes Gitterintervall ein potentiell anderer Zeitschritt. Die Stabilitätsbedingung (8.2) muß aber überall erfüllt sein!

Sie können Ihre Implementierung überprüfen, indem Sie die im Skriptum gegebene analytische Lösung auf dem Intervall [0; 1] nachsimulieren und evtl. die Ordnung des Verfahrens bestimmen.]

[8 Punkte]